# Pro-face<sup>®</sup>

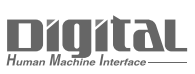

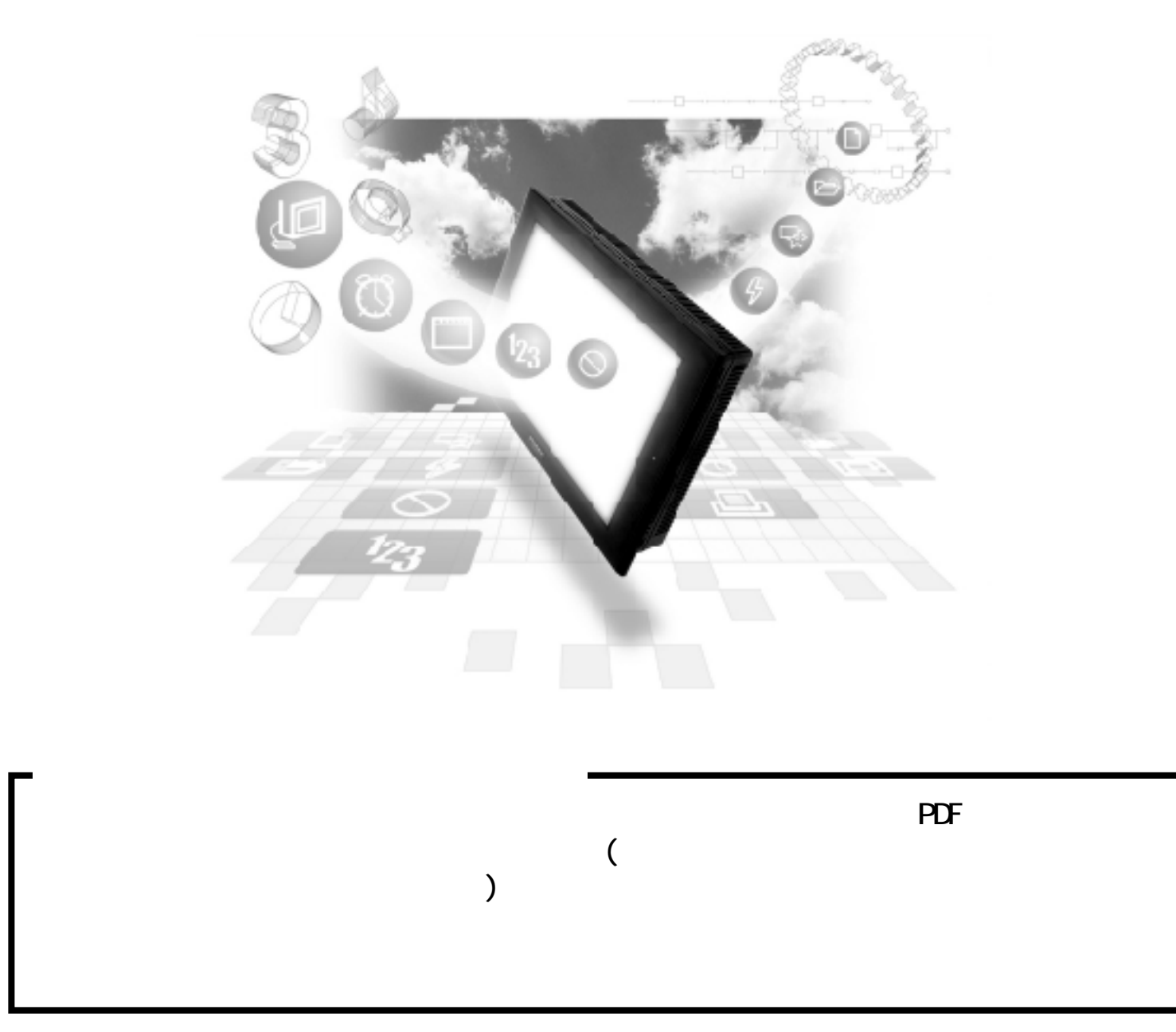

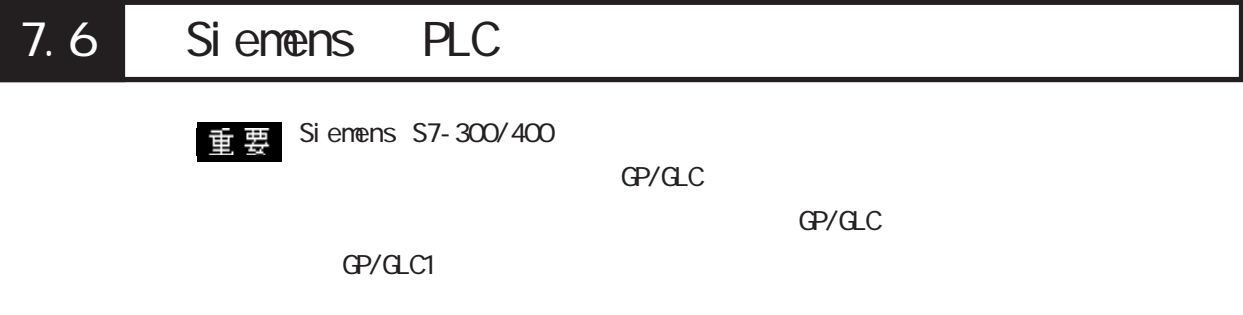

### $7.6.1$

Sienens PLC OP

Siemens SIMATIC S7-300/400

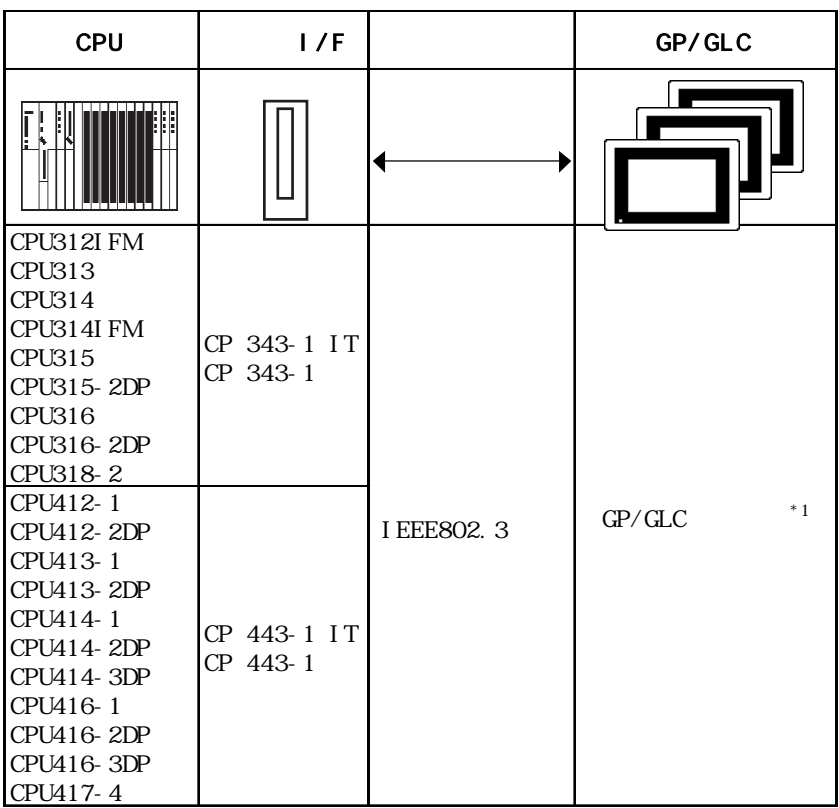

 $*1$  GP/GLC

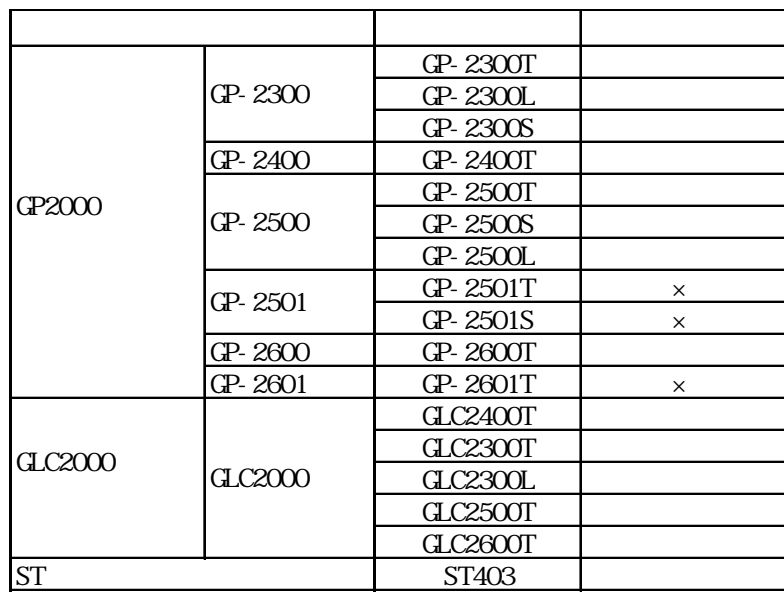

1:1接続

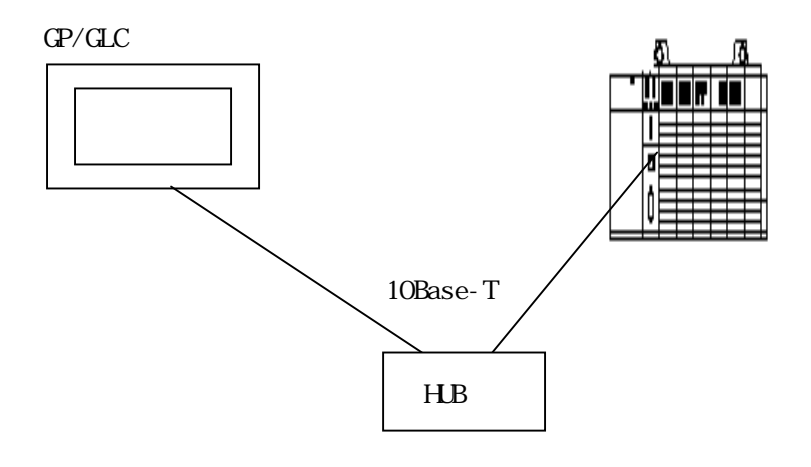

 $\blacksquare$  n

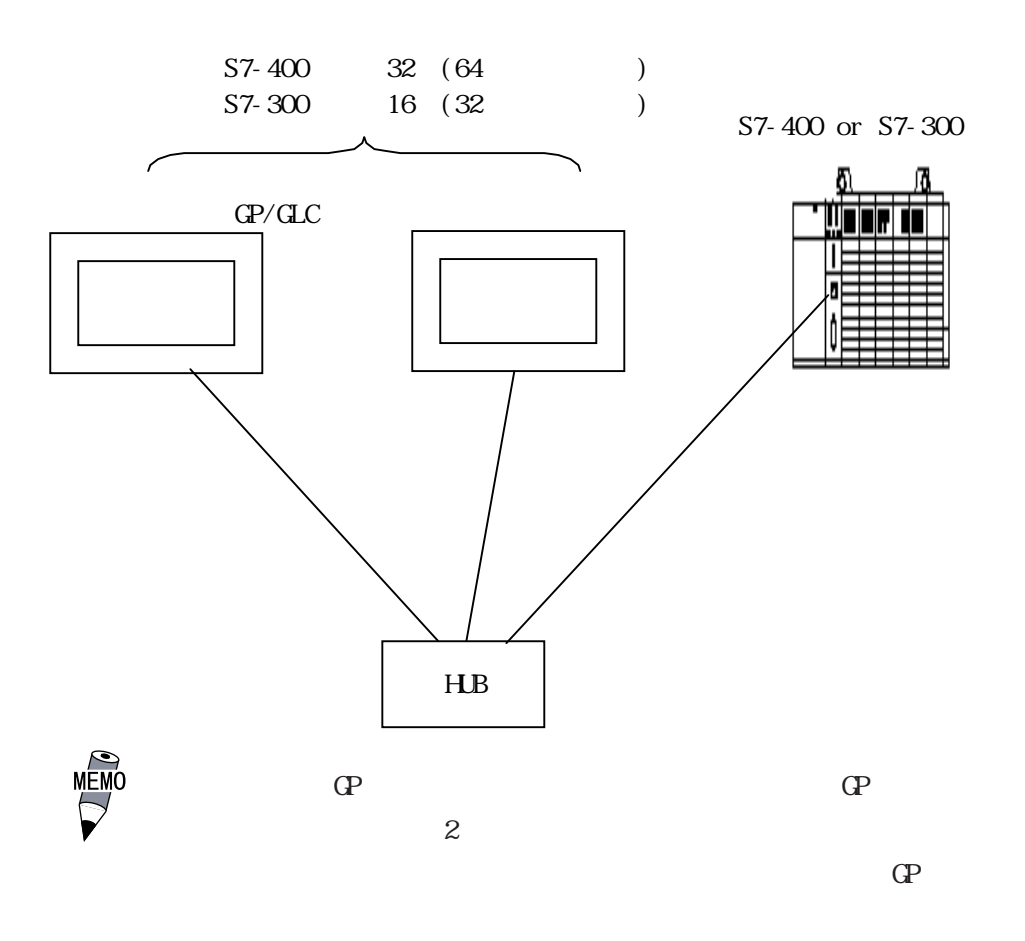

PLC

できるコネクション数が異なる場合がありますので、各PLCのマ

7. 6. 2

 $\Omega$ 

SI MATI C S7-300/S7-400

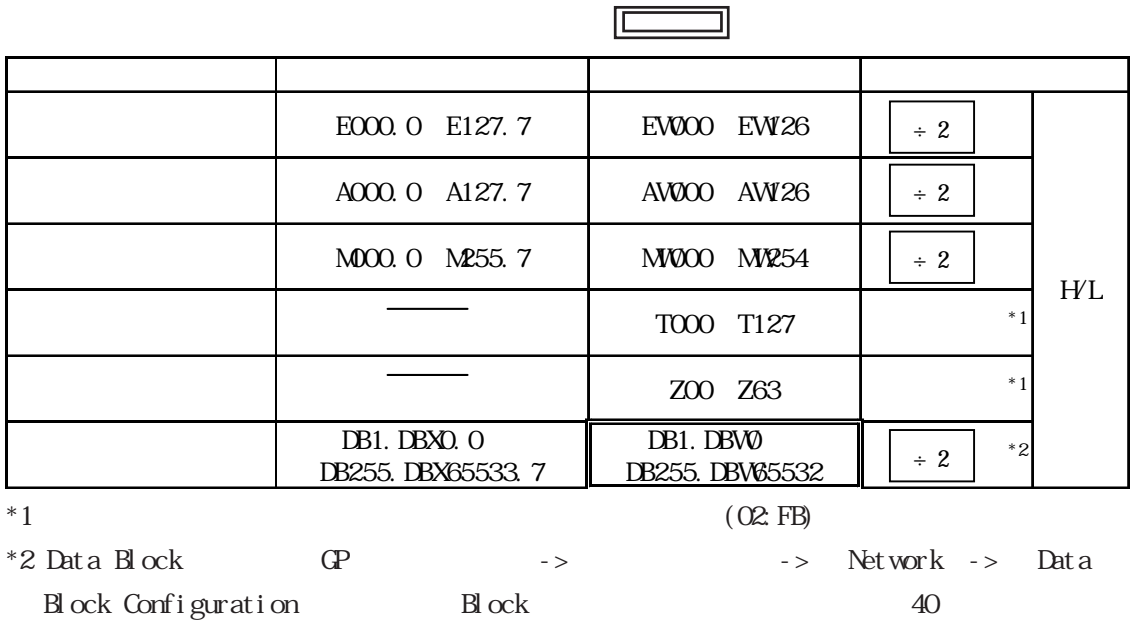

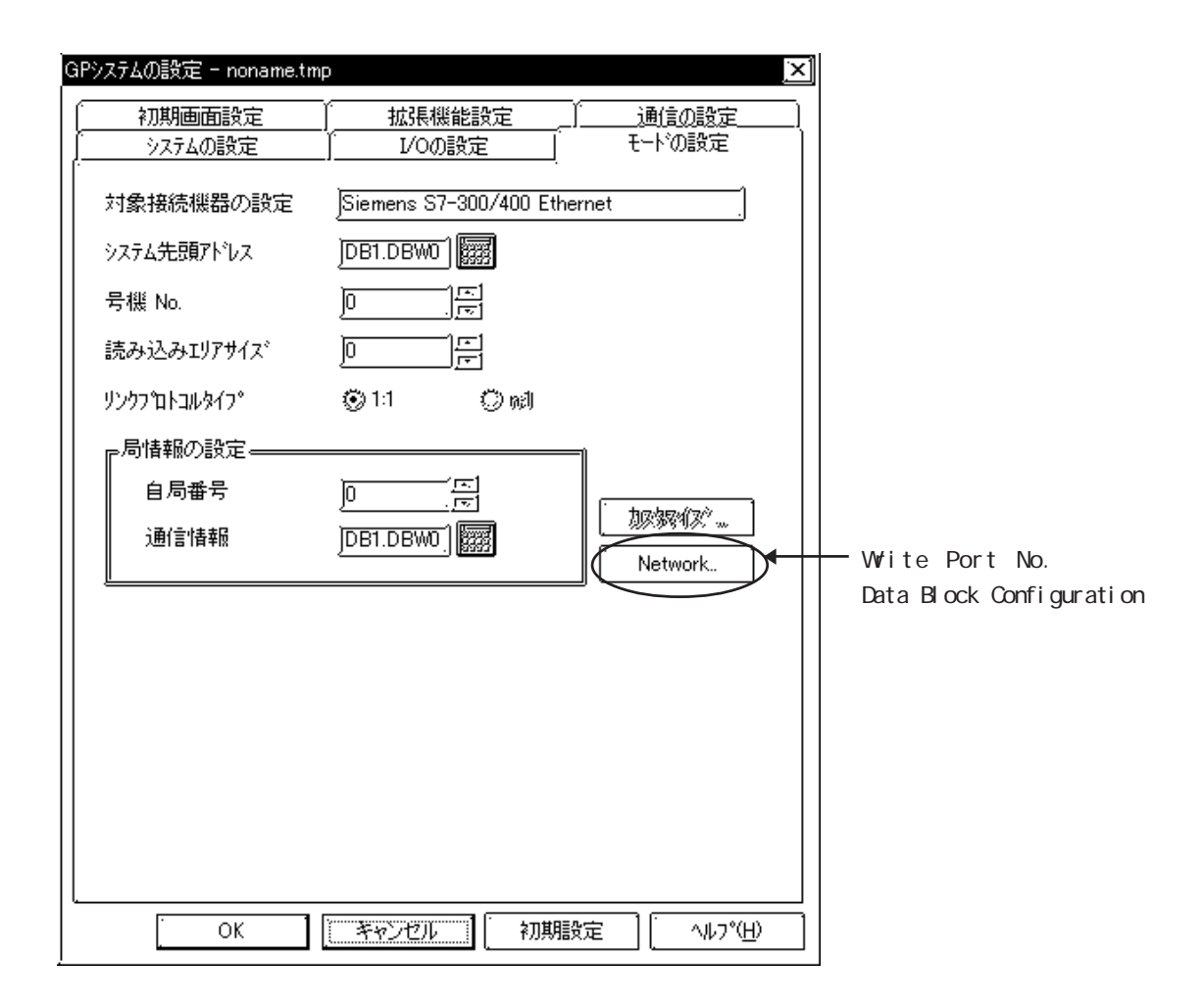

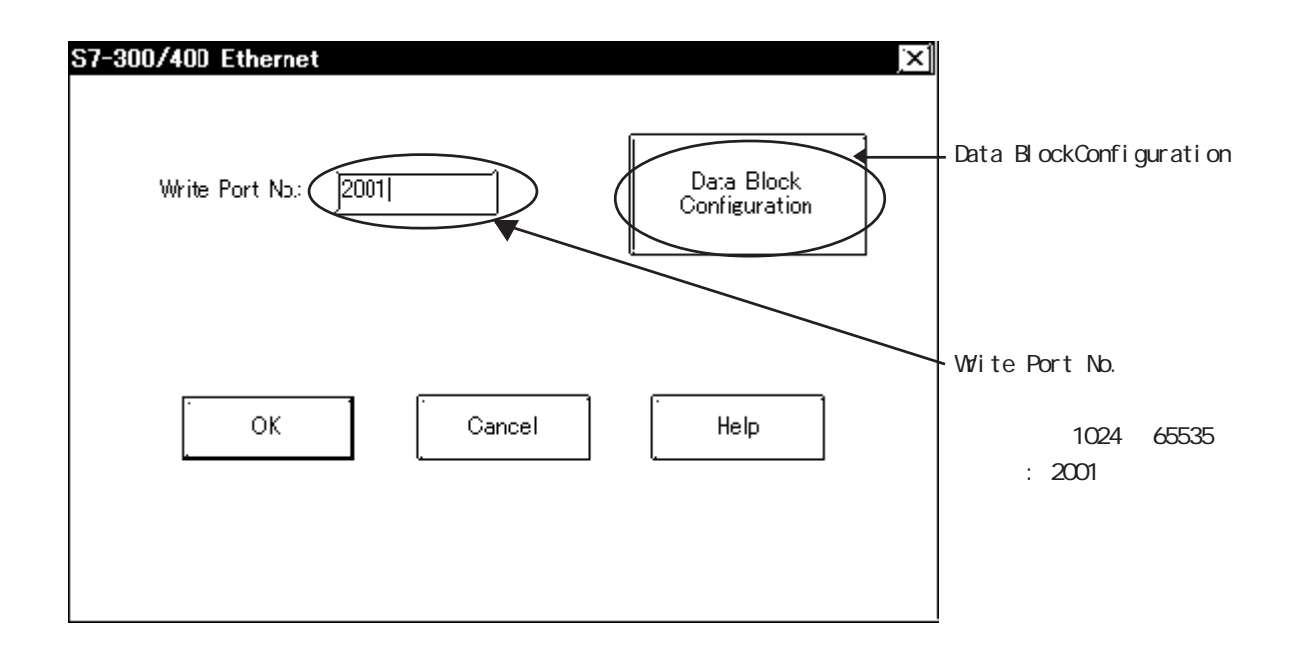

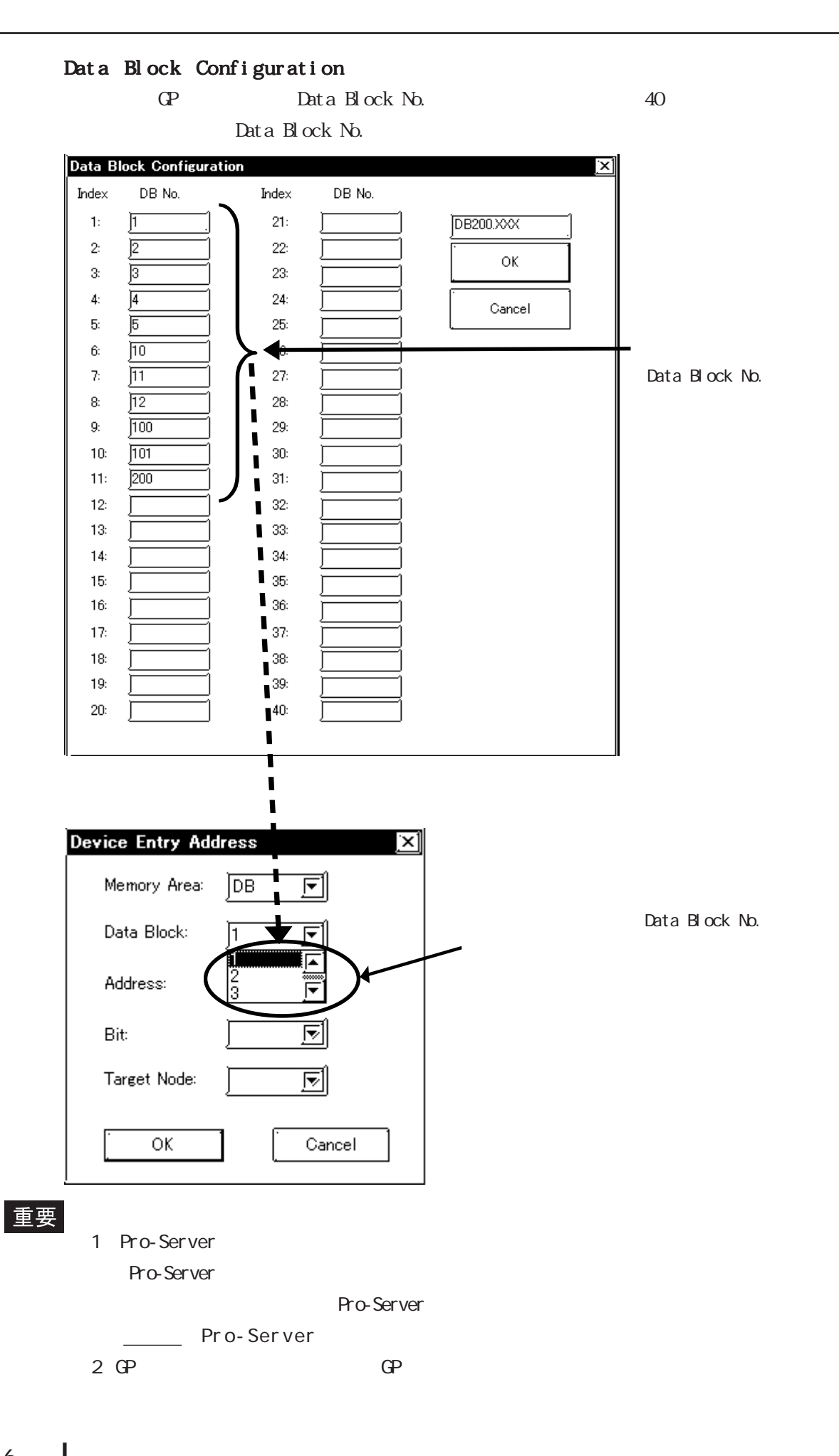

7-6-6

 $\bullet$ 

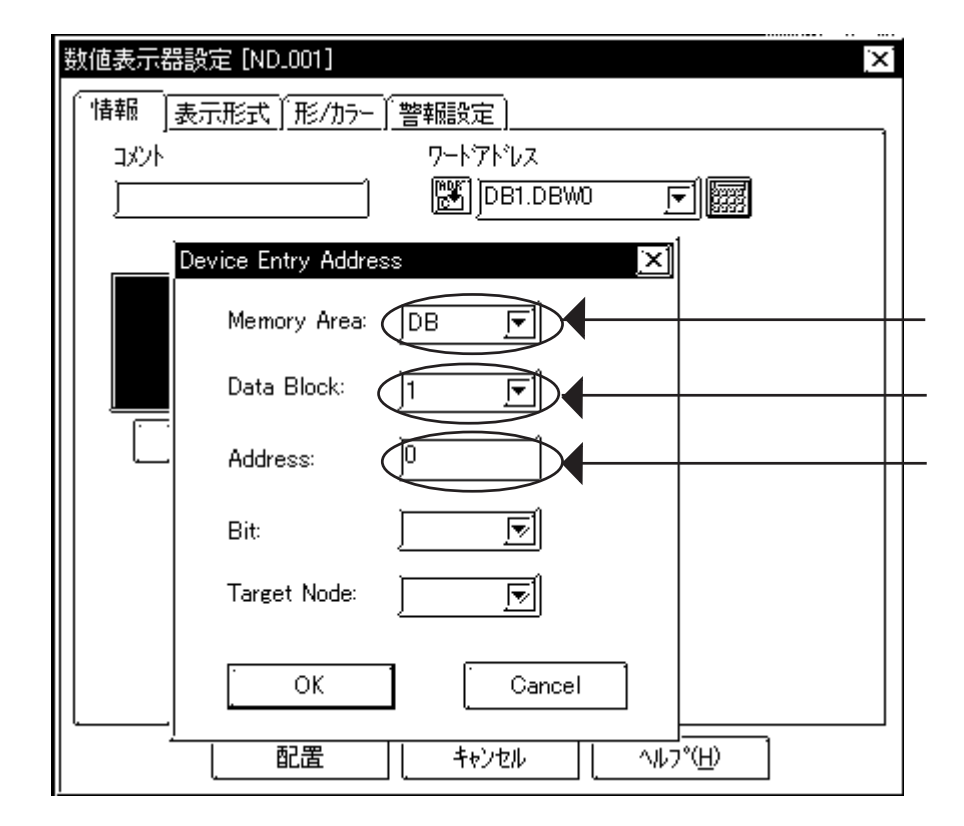

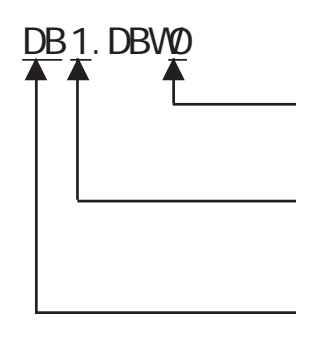

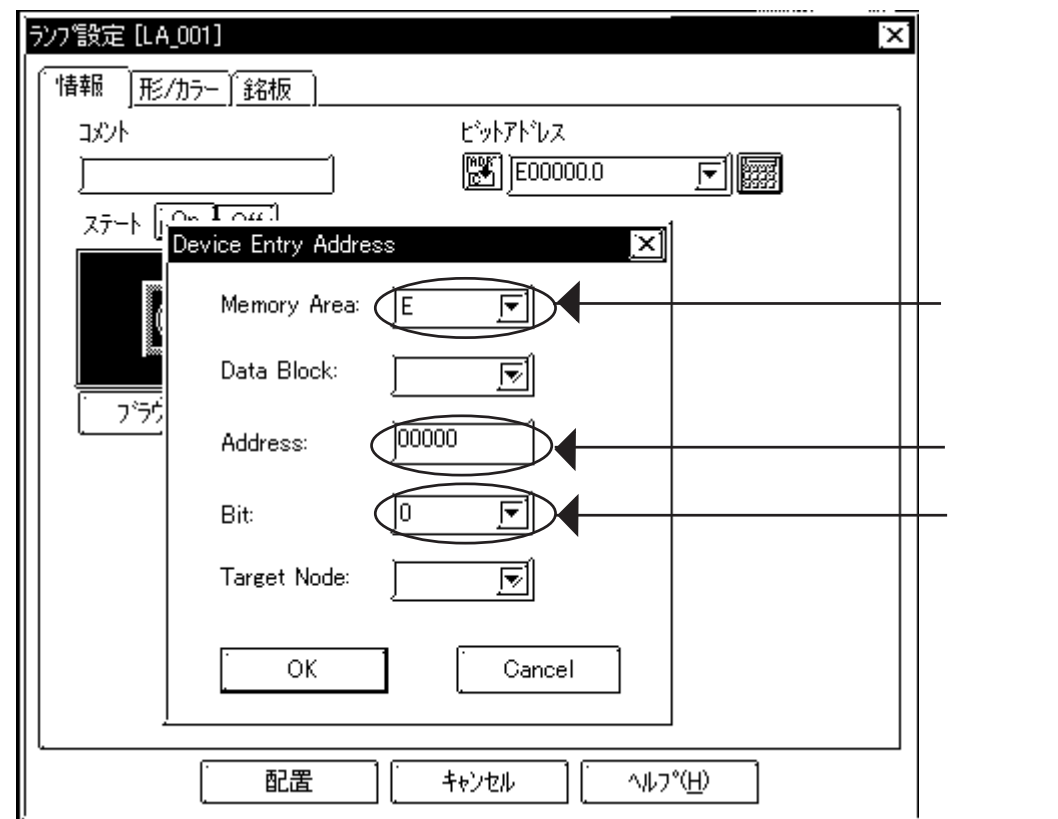

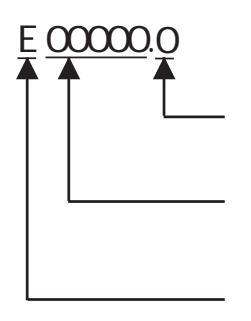

### $7.6.3$

### $GP/CLC$

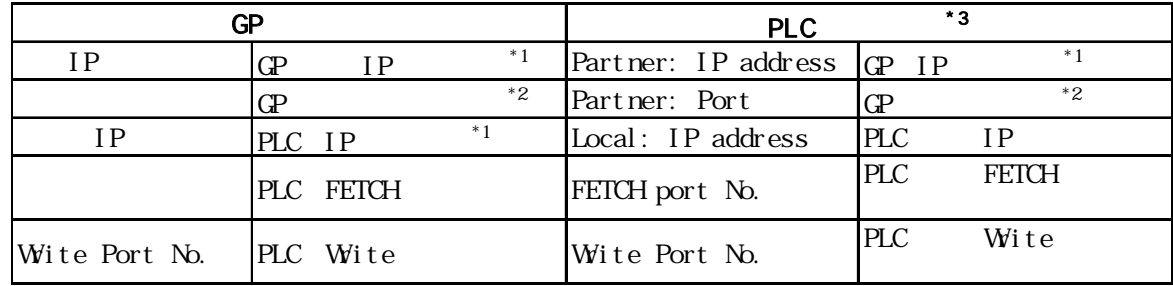

 $*1$ 

 $*2$  GP2000 GLC2000

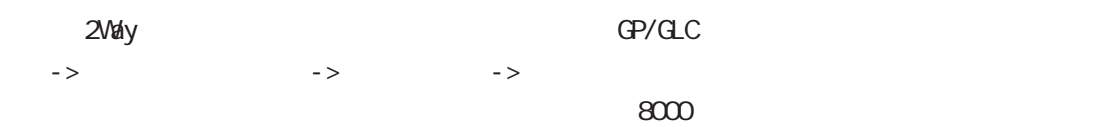

8000 8009

 $*3$  PLC NetPro

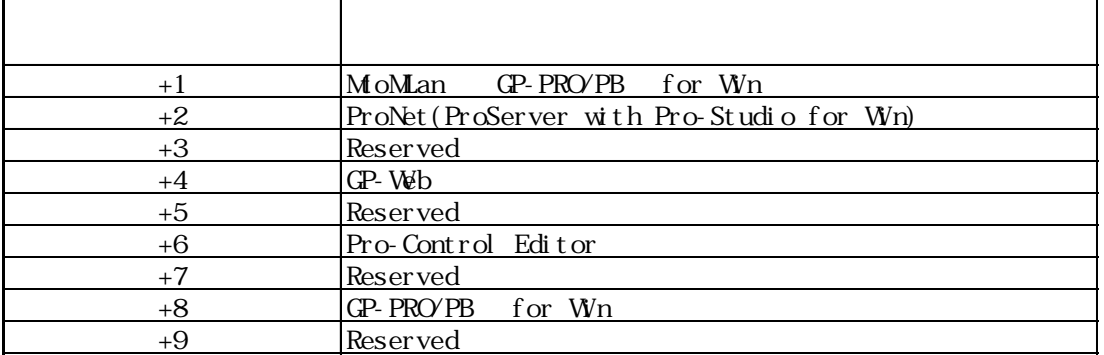

MEMO

 $TCP$ 

 $\mathbb{G}^{\mathbf{p}}$ 

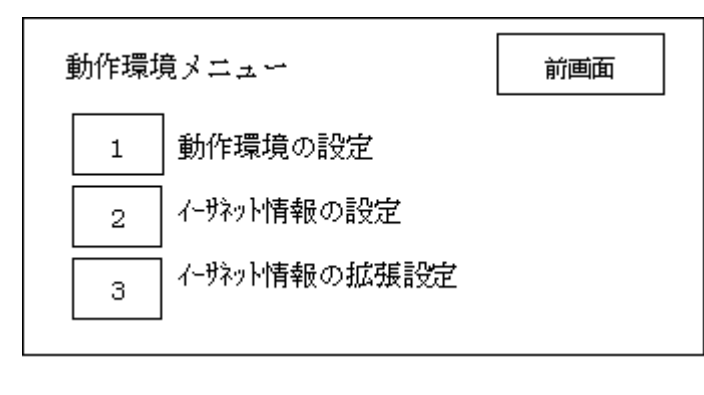

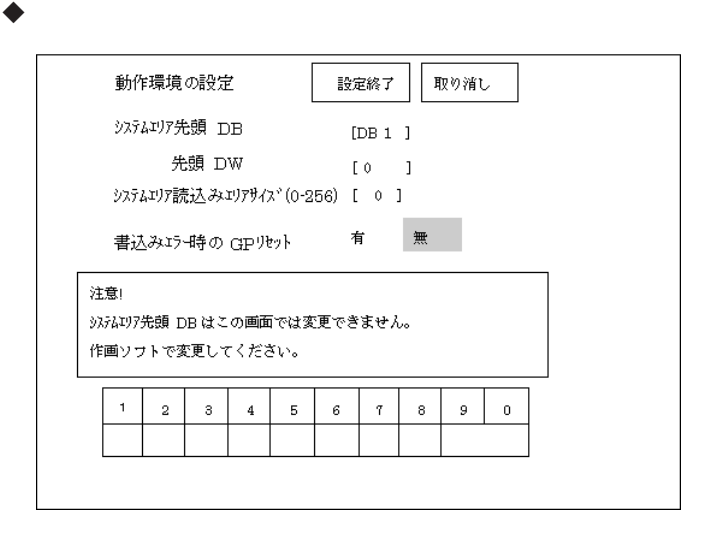

 $\Box$ B

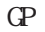

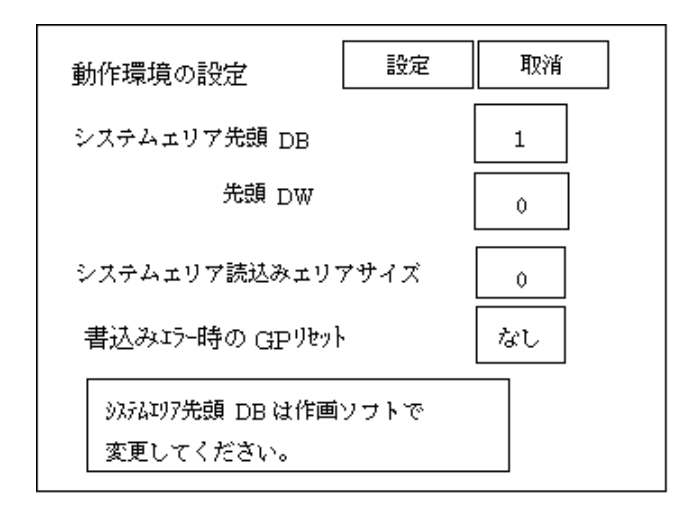

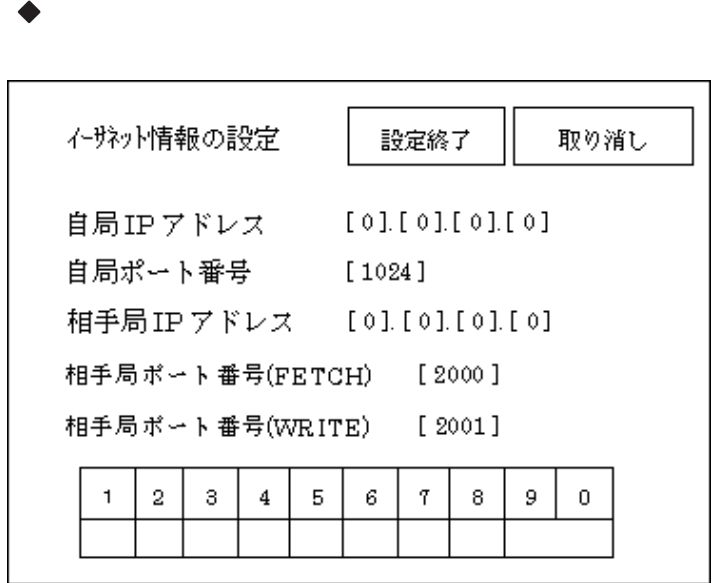

$$
\mathsf{IP} = \mathsf{IP}
$$

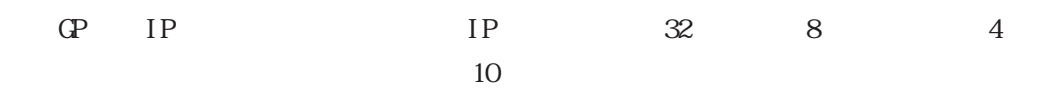

1024 65535

・ 相手局 IPアドレス

 $(PLC)$  IP

(FETCH)

PLC FETCH 1024 65535

 $(VRITE)$ 

PLC WRITE 1024 65535

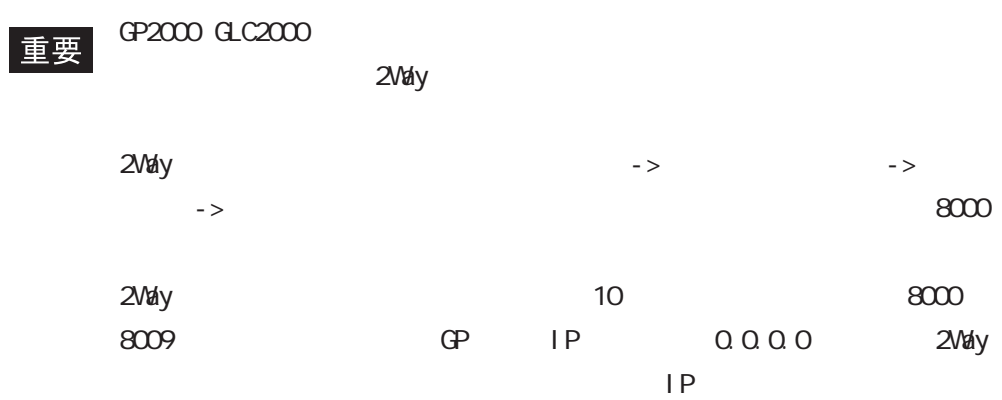

 $\blacklozenge$ 

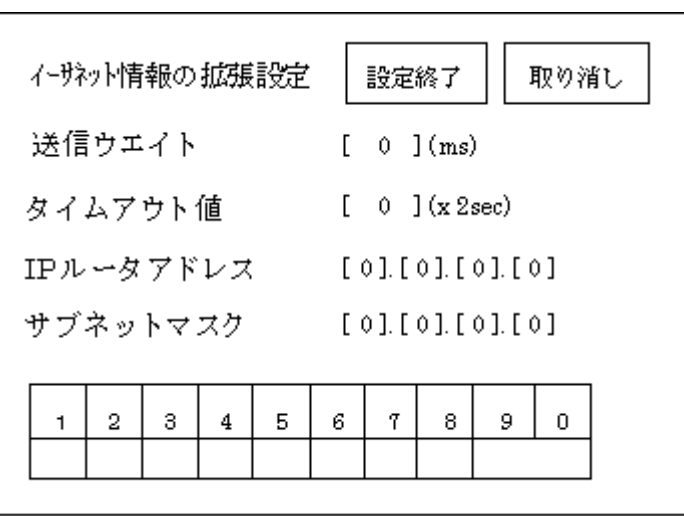

 $\mathbb{Q}^2$ 

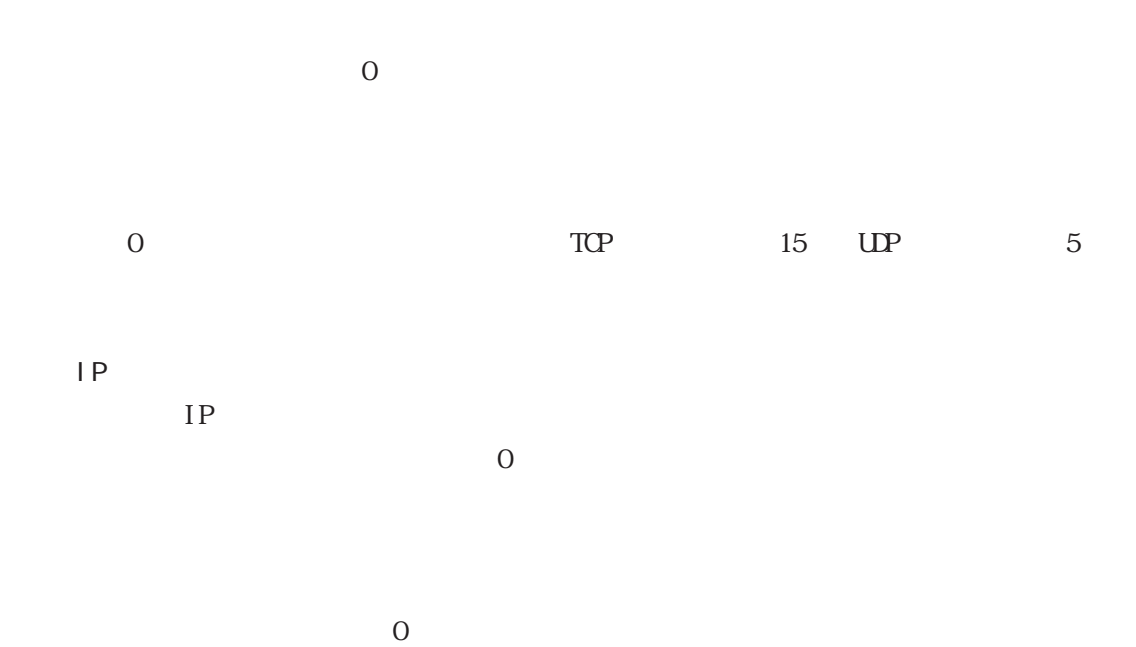

 $\mathbb{Q}^{\mathsf{p}}$ 

作画ソフトの設定

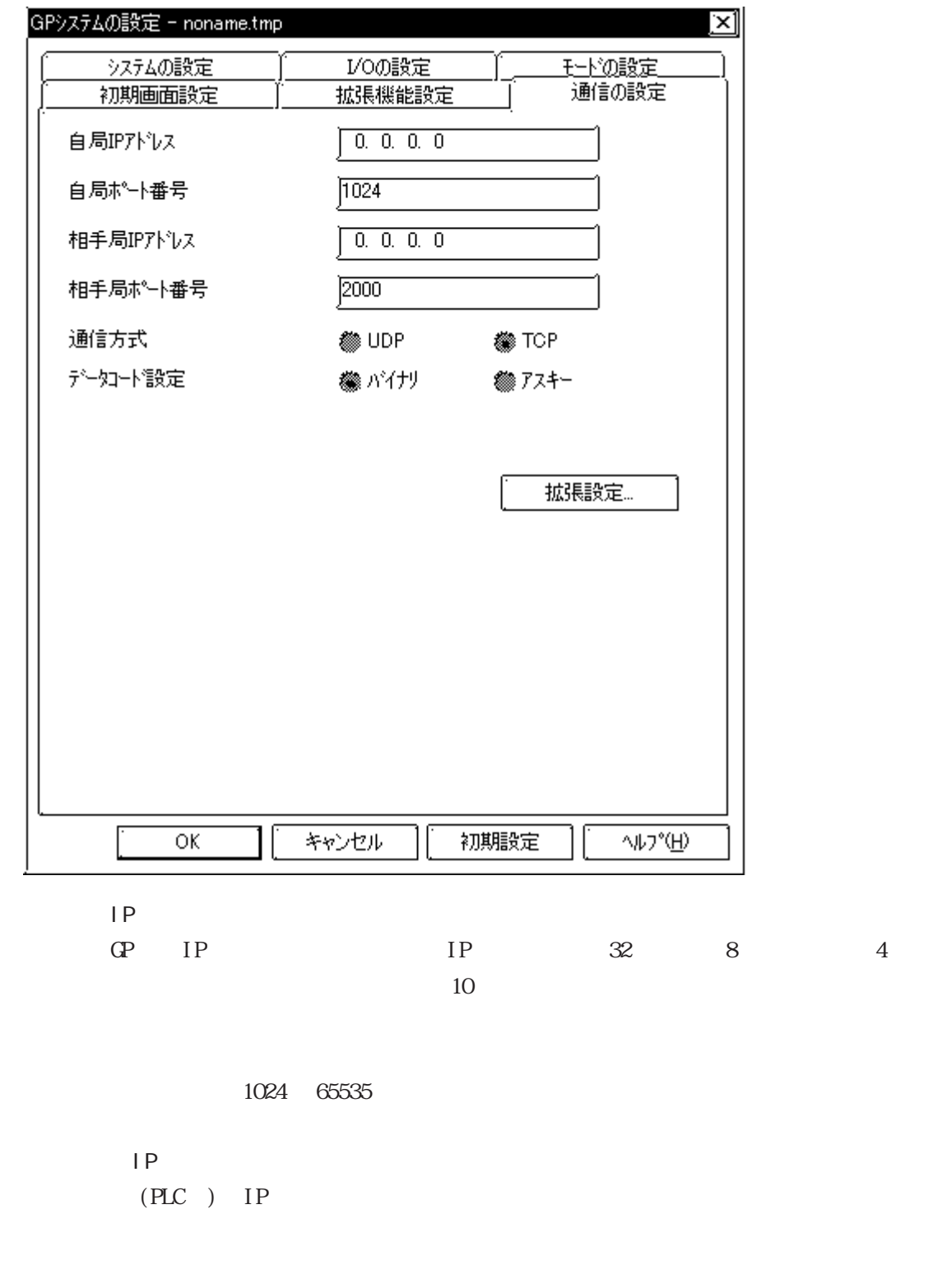

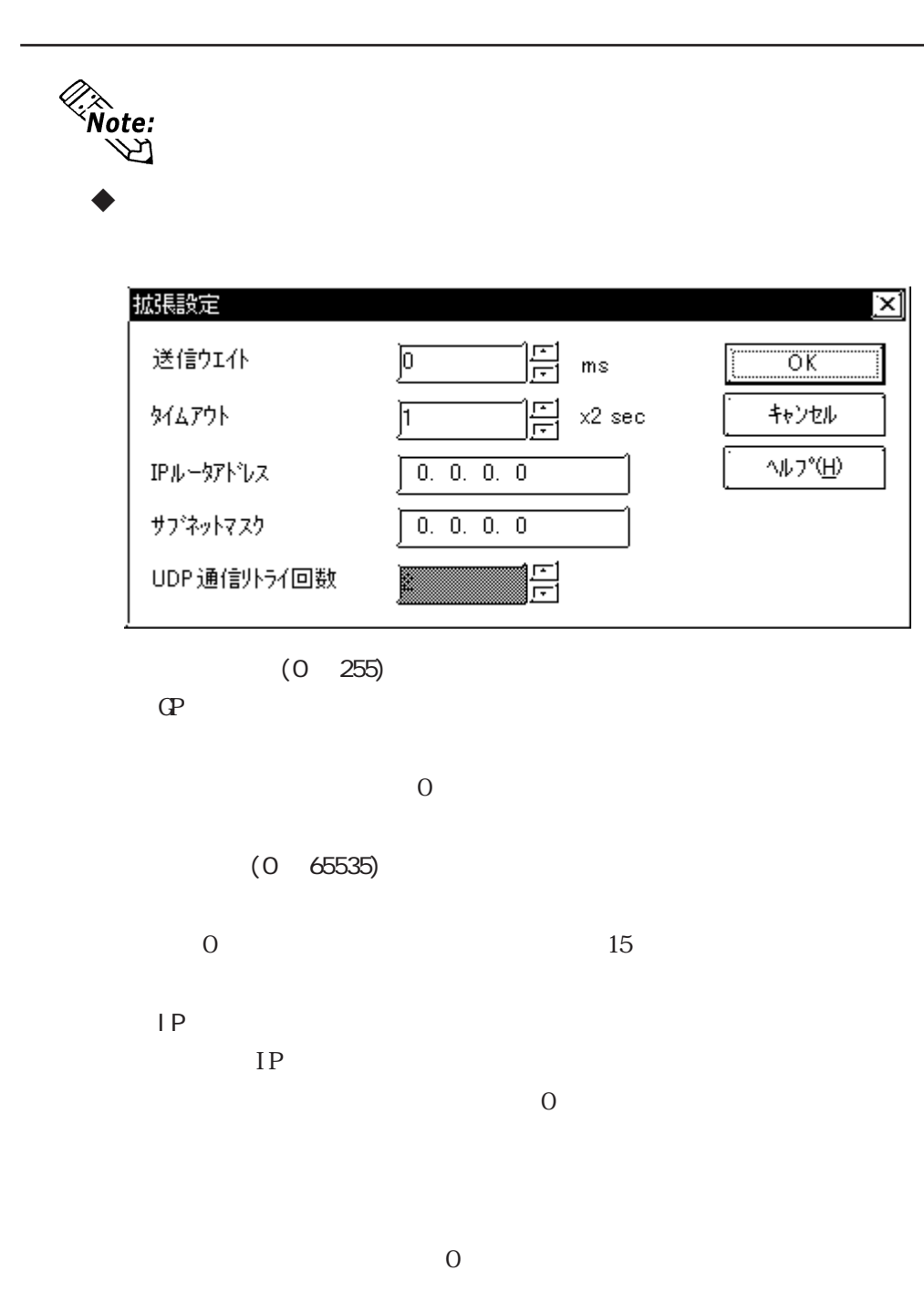

vote:<br>\\>

 $UP$ 

## 7. 6. 4 PLC PLC  $(02; **)$  GP \*\*\* PLC

 $(02 **)$ 

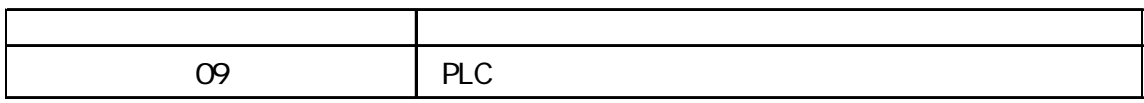

### 7.9  $\blacksquare$

 $\mathbb{Q}^{\text{p}}$ 

 $(02:FE:**)$ 

 $**$  00  $F0$ 

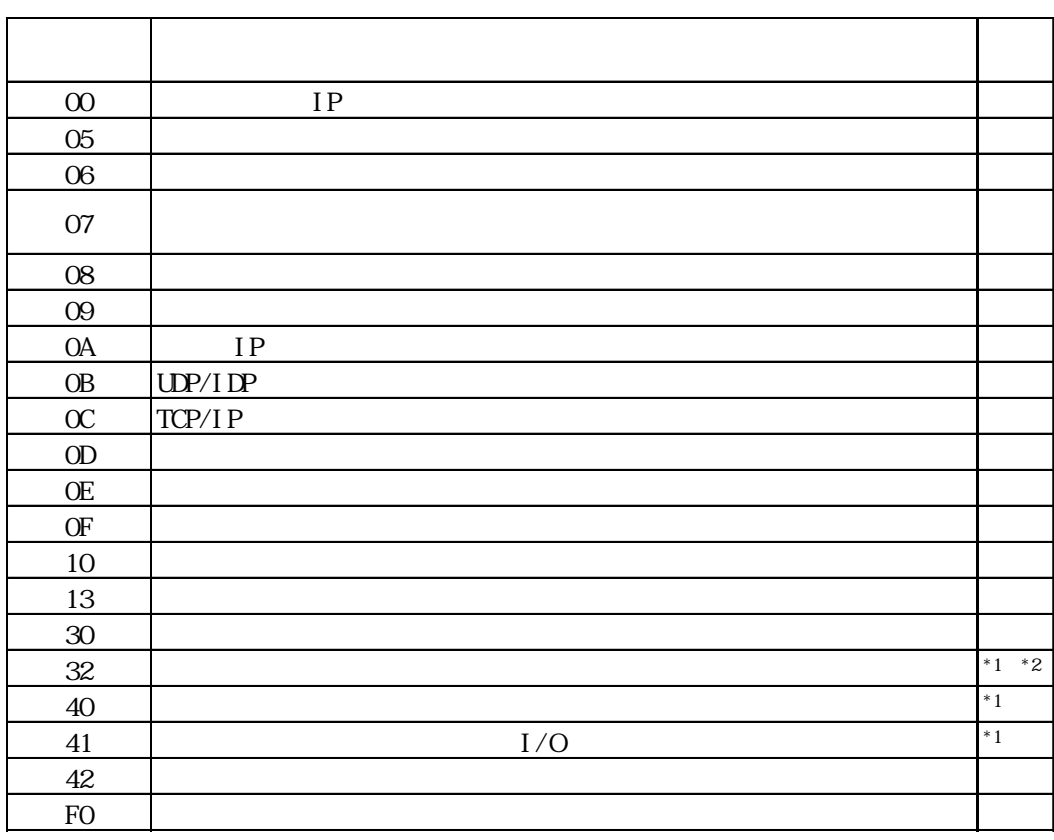

 $\text{CS1/CJ/CJ1M}$ 

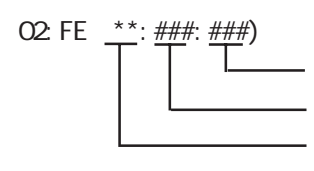

 $\begin{array}{cc}\n\text{H} \text{D} \text{C} \text{H} & \text{Schnei} \text{der} \text{M} \text{DBUS T} \text{C} \text{P}\n\end{array}$ 

 $\mathbb{G}$ 

02 FE  $\stackrel{***}{\leftarrow}$   $\stackrel{***}{\leftarrow}$